特定非営利活動法人(目的及び事業の変更)

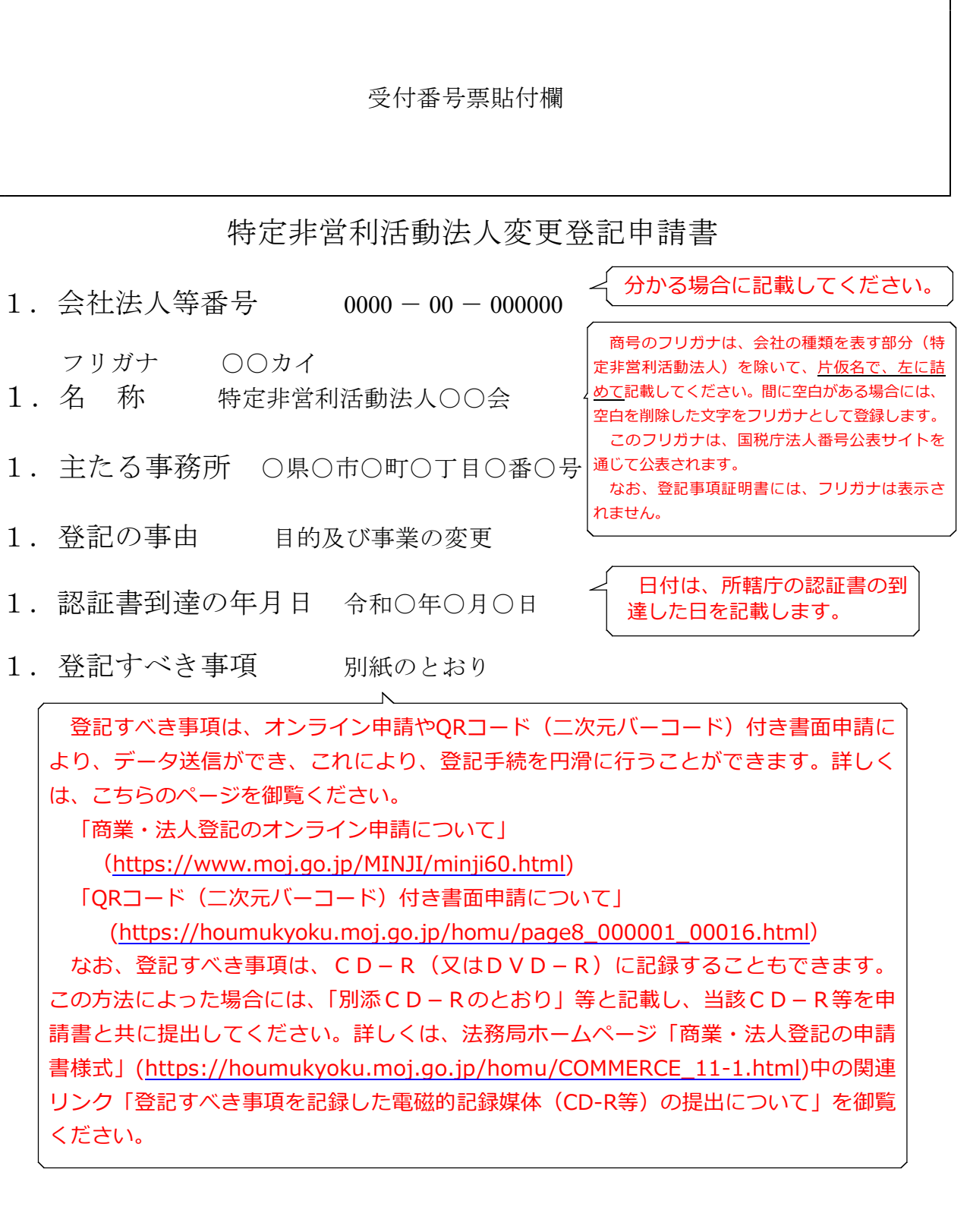

1.添付書類

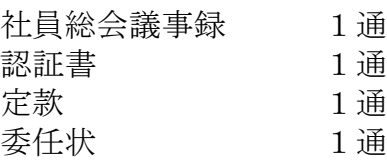

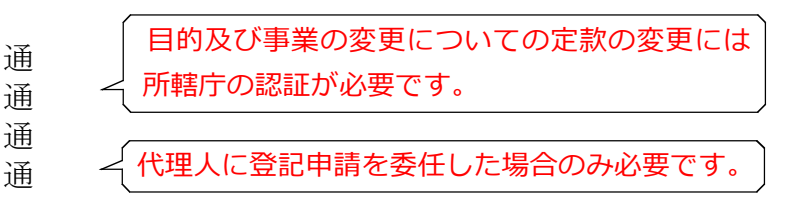

上 記 の と お り 登 記 の 申 請 を し ま す 。

令和○年○月○日

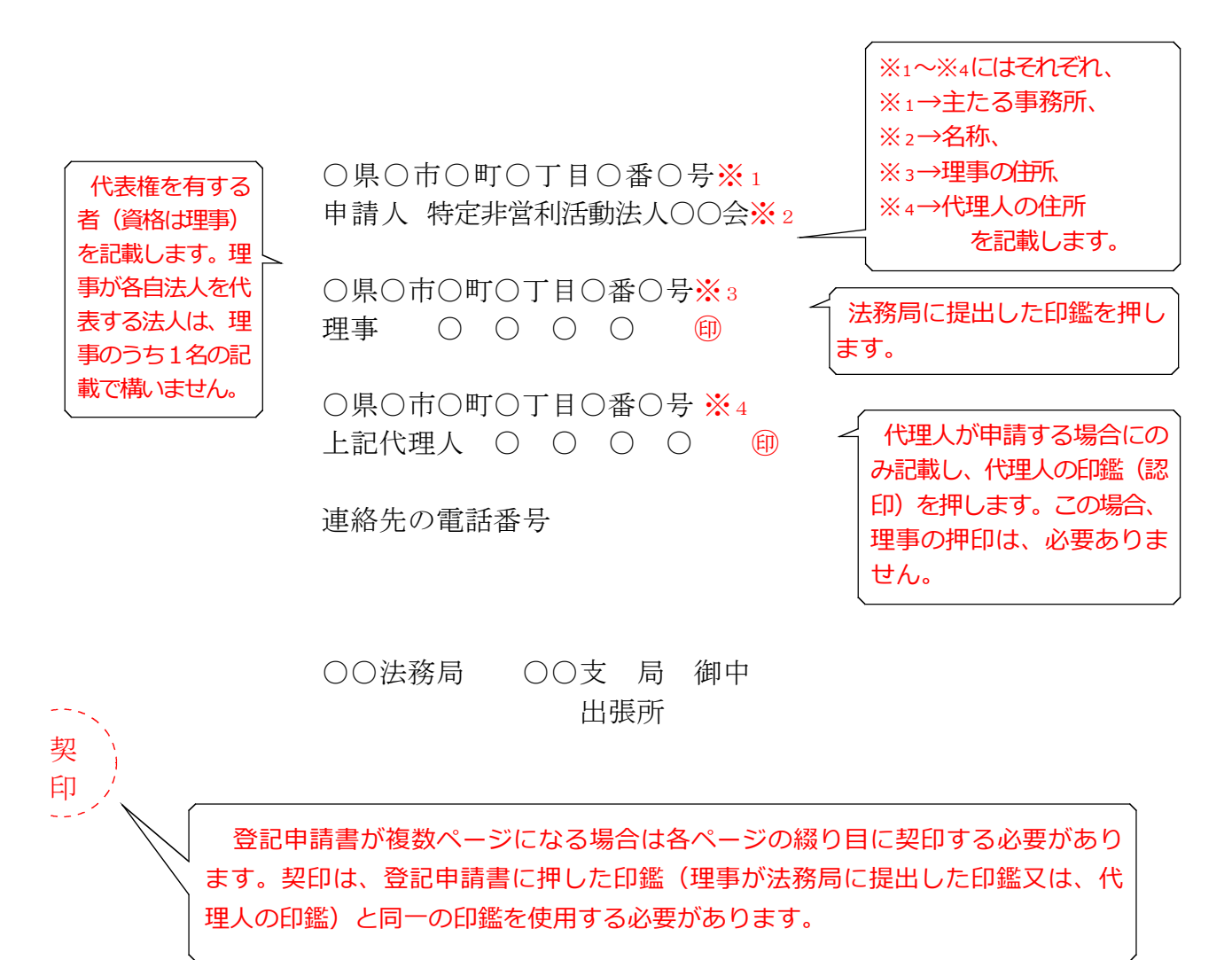

QRコード(二次元バーコード)付き書面申請による場合の別紙の例

(オンラインで申請する場合や登記すべき事項を電磁的記録媒体に記録して提出する場 合の入力例も同様です。)

「目的等」

目的及び事業

この法人は、○○に対して、○○に関する事業を行い、○○に寄与することを目的とす る。

- この法人は、その目的を達成するため、次に掲げる種類の特定非営利活動を行う。
- 1 ○○活動
- 2 ○○活動
- この法人は、その目的を達成するため、次の事業を行う。
- 1 特定非営利活動に係る事業
- (1)○○事業
- (2)○○事業
- 2 その他の事業
- (1)○○事業
- (2)○○事業
- 「原因年月日」令和○年○月○日変更

(注)1 オンライン申請やQRコード(二次元バーコード)付き書面申請を活用することによって、 申請書を簡単・正確に作成することができますし、手続の状況をオンラインで確認すること もできます。詳しくは、こちらのページを御覧ください。

「商業・法人登記のオンライン申請について」

- ([https://www.moj.go.jp/MINJI/minji60.html\)](https://www.moj.go.jp/MINJI/minji60.html)
- **「ORコード(二次元バーコード)付き書面申請について」** 
	- ([https://houmukyoku.moj.go.jp/homu/page8̲000001̲00016.html](https://houmukyoku.moj.go.jp/homu/page8_000001_00016.html))

2 登記事項を記録したCD-Rを提出する場合には、登記すべき事項は、「メモ帳」機能等 を利用してテキスト形式で記録し、ファイル名は「(任意の名称).txt)」としてください。 詳しい電磁的記録媒体の作成方法は、法務局ホームページ「商業・法人登記の申請書様式」 [\(https://houmukyoku.moj.go.jp/homu/COMMERCE̲11-1.html](https://houmukyoku.moj.go.jp/homu/COMMERCE_11-1.html))中の関連リンク「登記 すべき事項を記録した電磁的記録媒体(CD-R等)の提出について」を御覧ください。

社員総会議事録

(一例です。法人の実情に合わせて作成してください。)

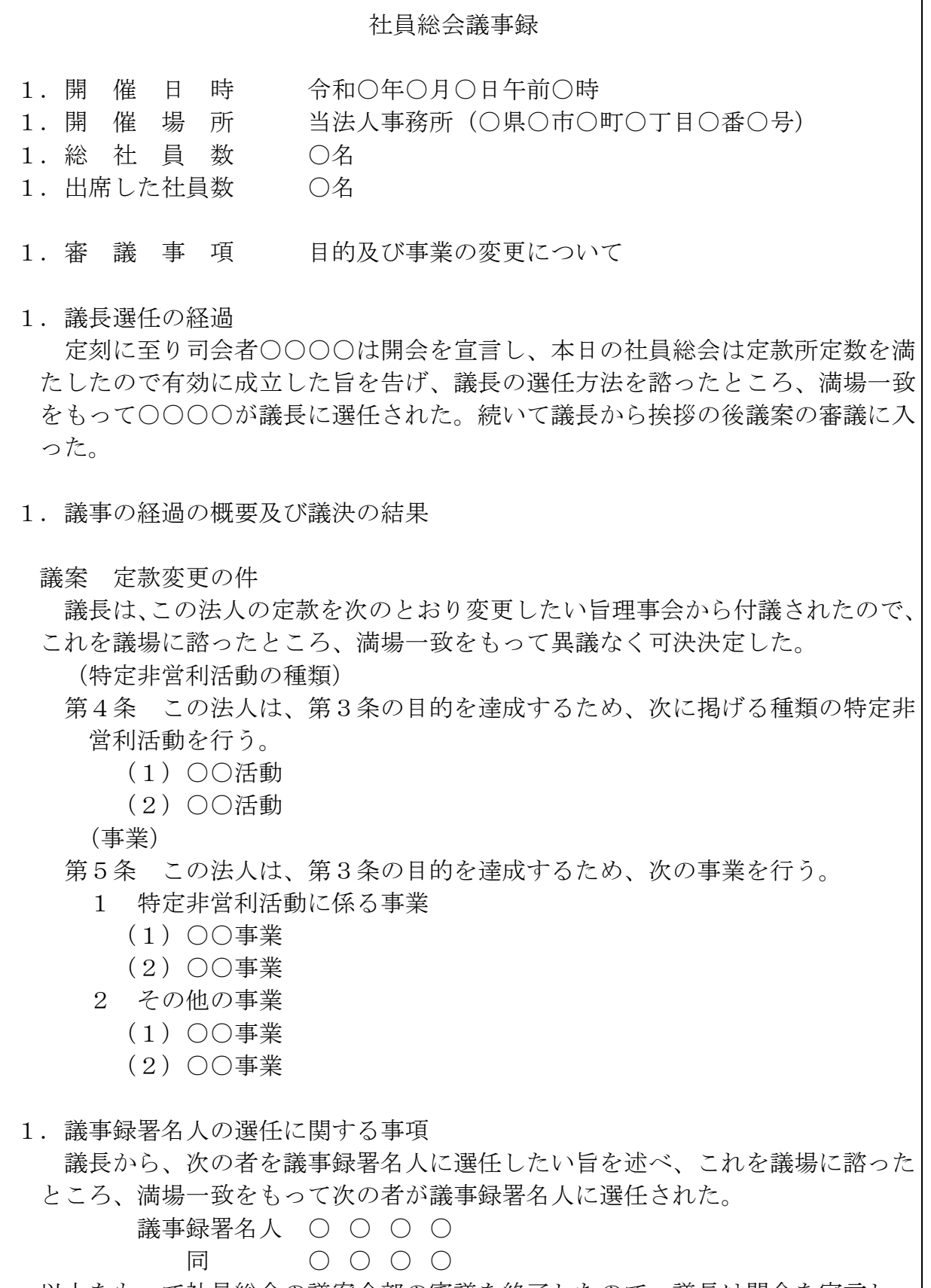

以上をもって社員総会の議案全部の審議を終了したので、議長は閉会を宣言し 午後○時○分散会した。

上記の議決を明確にするため、議長及び議事録署名人において次に記名する。 令和○年○月○日 特定非営利活動法人○○会 社員総会において 議 長 ○ ○ ○ ○ 議事録署名人 ○ ○ ○ ○ 同 ○ ○ ○ ○ ○

## 委任状の例

## 委 任 状

○県○市○町○丁目○番○号 ○ ○ ○ ○

私は、上記の者を代理人に定め、次の権限を委任する。

1 当法人の目的及び事業の変更の登記を申請する一切の件

1 原本還付の請求及び受領の件 (※1)

なお、認証書到達の年月日は、令和○○年○○月○○日である。

令和○年○月○日

○県○市○町○丁目○番○号 特定非営利活動法人○○会 理事 〇〇〇〇 (印 (※2)

※<sup>1</sup> 原本還付の請求をする場合に記載します。

※<sup>2</sup> 当該理事が法務局に提出している印鑑を押します。